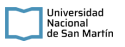

## **PLIEGO DE CONDICIONES PARTICULARES**

**Organismo Contratante:** UNIVERSIDAD NACIONAL DE SAN MARTIN

## **PROCEDIMIENTO DE SELECCIÓN**

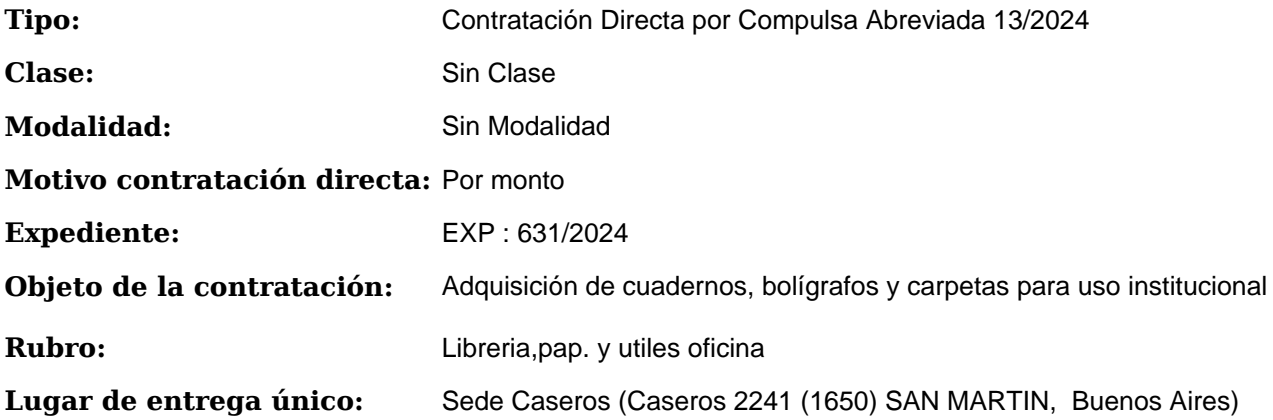

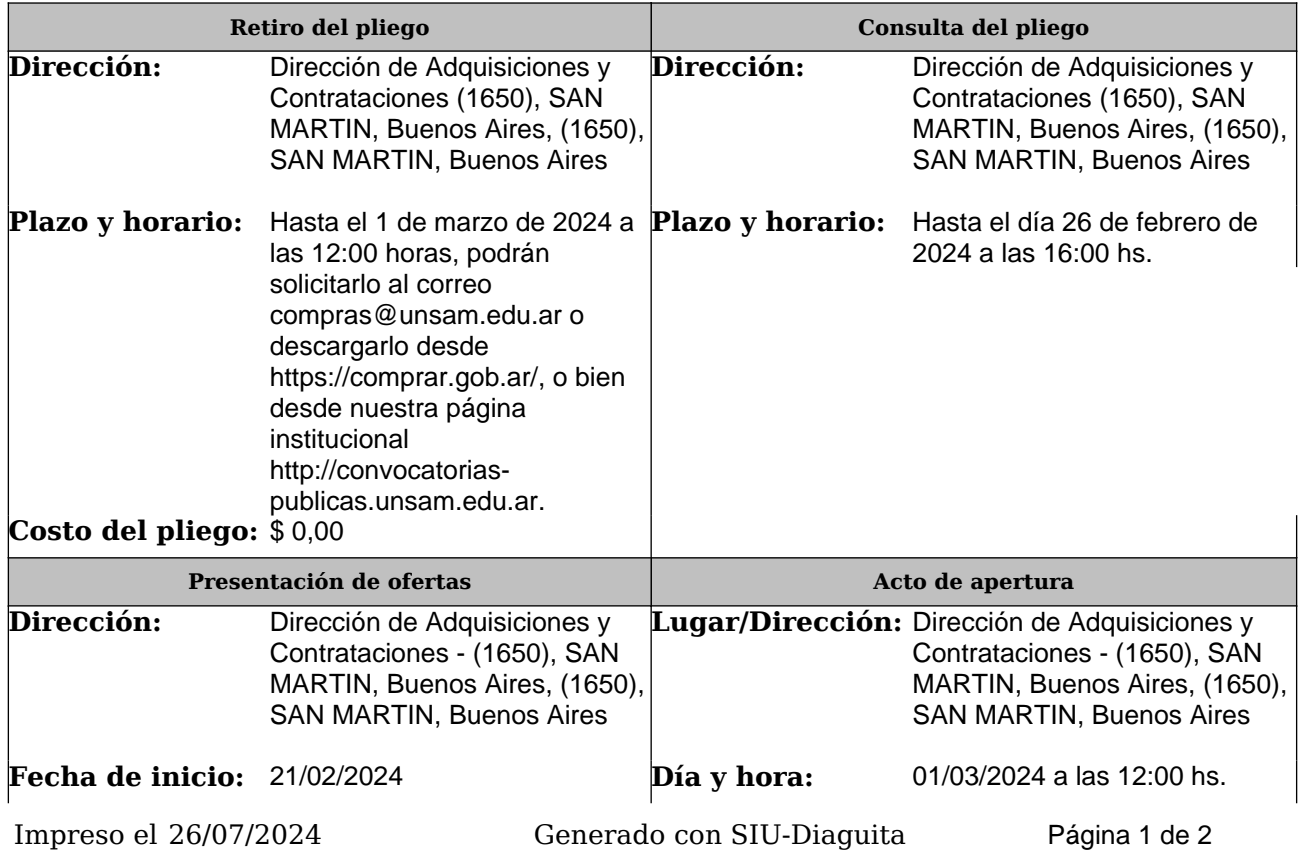

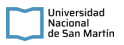

**Fecha de finalización:** 01/03/2024 a las 12:00 hs.

## **RENGLONES**

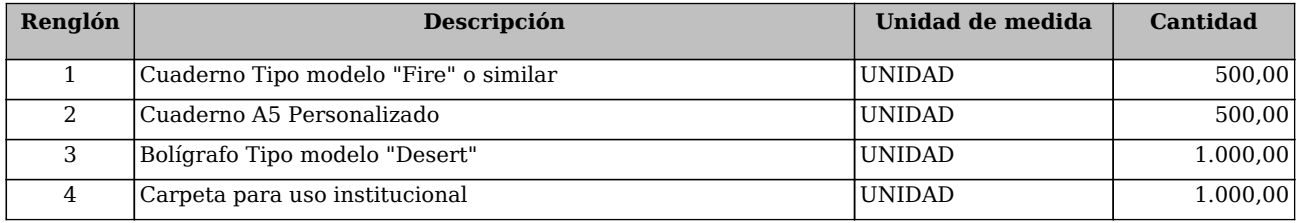